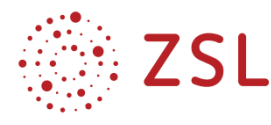

## **Anmeldung und Abrechnung typischer Aufwendungen über ZET5**

## **In ZET5 5 – Administration anmelden**

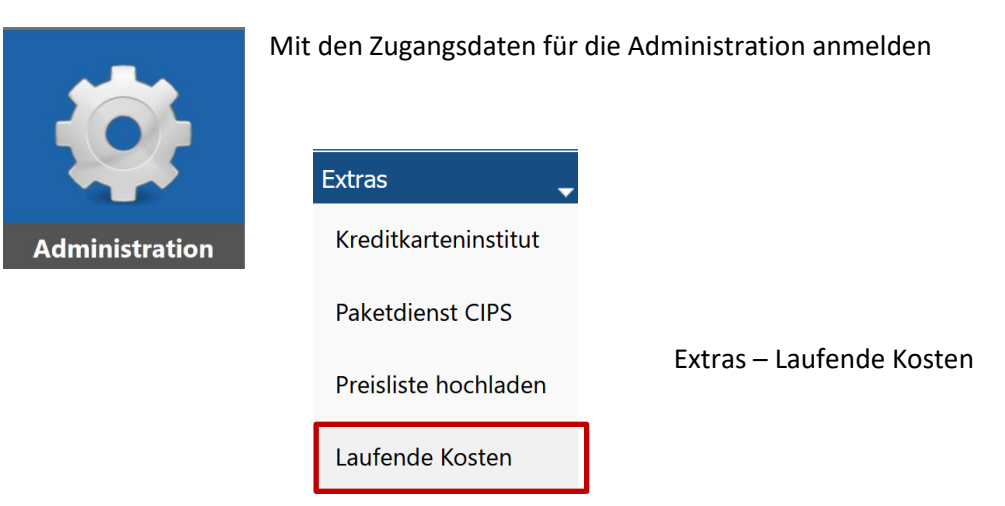

**Gewünschte Aufwendungen, Abrechnungszeiträume, Abbuchungskonto und Beträge eingeben**

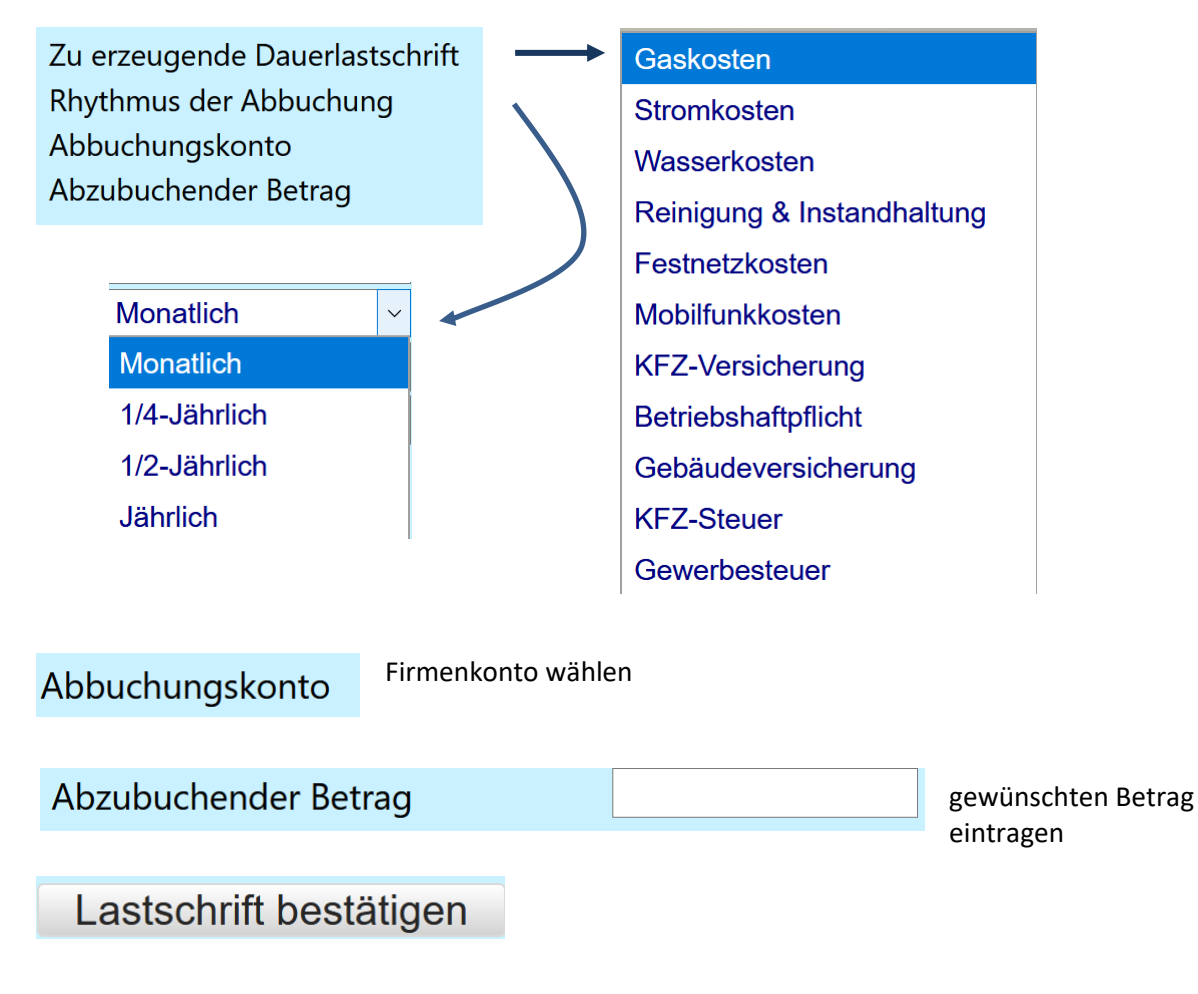

Den Vorgang für jede gewünschte Aufwendung wiederholen.